## **Релиз 11.1**

*Время прочтения: 9 минут*

# **Доработки**

## **Импорт смет из Excel**

Добавлен новый режим вставки смет из Excel/OpenOffice

Запуск режима производится из проектной сметы – контекстное меню (ПКМ) – Действия – Импорт сметы из Excel…

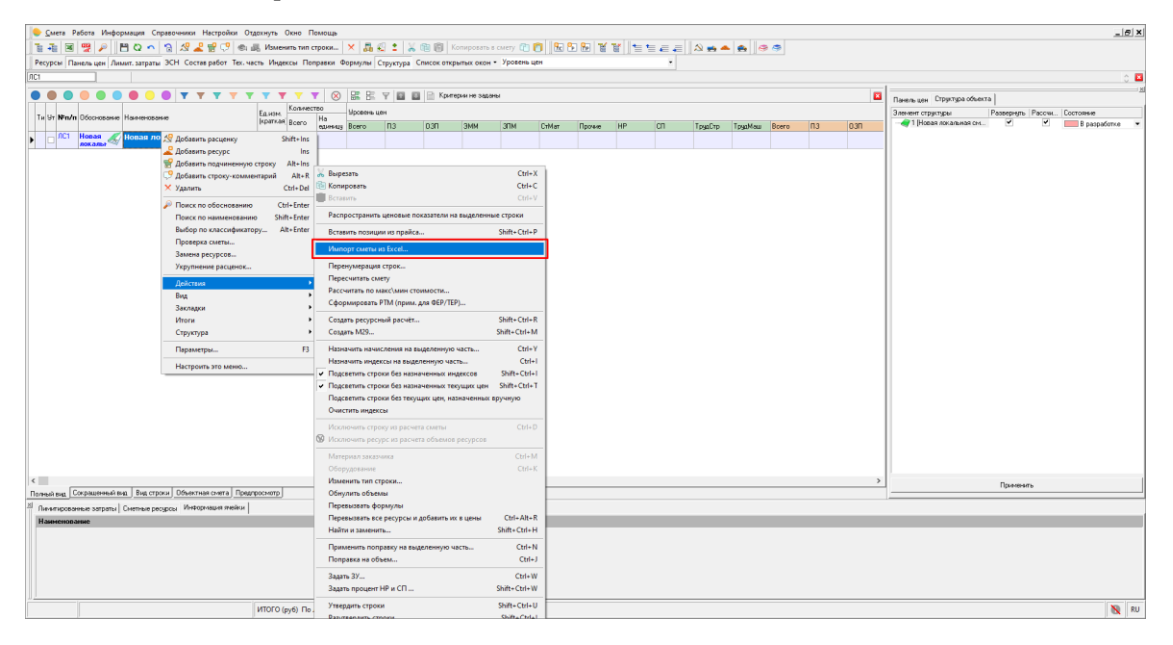

*Импорт сметы из Excel*

После выбора файла открывается окно "Импорт смет из Excel"

| A            | c            | $\mathbf{D}$                 |                                                                           |                | G                   |                                                     |                |                                                                             |                |             | M                                                                                                    | N                   | $\circ$ | P | AC | AD | AE | AF | AG       | $\sigma$<br>AH AI A | $\times$ |
|--------------|--------------|------------------------------|---------------------------------------------------------------------------|----------------|---------------------|-----------------------------------------------------|----------------|-----------------------------------------------------------------------------|----------------|-------------|----------------------------------------------------------------------------------------------------|---------------------|---------|---|----|----|----|----|----------|---------------------|----------|
|              | Ne n/r Шифр  |                              | Наименование                                                              | Ед. изм. Объем |                     |                                                     |                | <he задан=""> <he задан=""> <he задан=""> <he задан=""></he></he></he></he> |                |             | <he <he="" th="" зада="" зада»="" задаю="" задаю<=""><th></th><th></th><th></th><th></th><th></th><th></th><th></th><th></th><th></th><th></th></he> |                     |         |   |    |    |    |    |          |                     |          |
|              |              | Smeta.RU (495) 974-1589      |                                                                           |                |                     |                                                     |                |                                                                             |                |             |                                                                                                    |                     |         |   |    |    |    |    |          |                     |          |
|              |              |                              |                                                                           |                |                     | Новый пусковой комплекс 1                           |                |                                                                             |                |             |                                                                                                    |                     |         |   |    |    |    |    |          |                     |          |
|              |              |                              |                                                                           |                |                     | (наименование стройки)                              |                |                                                                             |                |             |                                                                                                    |                     |         |   |    |    |    |    |          |                     |          |
|              |              |                              |                                                                           |                |                     |                                                     |                |                                                                             |                |             |                                                                                                    |                     |         |   |    |    |    |    |          |                     |          |
|              |              |                              |                                                                           |                |                     |                                                     |                | Номер заказа Объект для примера                                             |                |             |                                                                                                    |                     |         |   |    |    |    |    |          |                     |          |
|              |              |                              |                                                                           |                |                     |                                                     |                |                                                                             |                |             |                                                                                                    |                     |         |   |    |    |    |    |          |                     |          |
|              |              |                              |                                                                           |                |                     | ЛОКАЛЬНАЯ СМЕТА № Объект для примера                |                |                                                                             |                |             |                                                                                                    |                     |         |   |    |    |    |    |          |                     |          |
|              |              |                              |                                                                           |                |                     |                                                     |                |                                                                             |                |             |                                                                                                    |                     |         |   |    |    |    |    |          |                     |          |
|              |              |                              |                                                                           |                |                     |                                                     |                |                                                                             |                |             |                                                                                                    |                     |         |   |    |    |    |    |          |                     |          |
|              |              |                              |                                                                           |                |                     |                                                     |                |                                                                             |                |             |                                                                                                    |                     |         |   |    |    |    |    |          |                     |          |
|              |              |                              |                                                                           |                |                     | Объект для примера                                  |                |                                                                             |                |             |                                                                                                    |                     |         |   |    |    |    |    |          |                     |          |
|              |              |                              |                                                                           |                |                     | (наименование работ и затрат, наименование объекта) |                |                                                                             |                |             |                                                                                                    |                     |         |   |    |    |    |    |          |                     |          |
|              |              |                              |                                                                           |                |                     |                                                     |                |                                                                             |                |             |                                                                                                    |                     |         |   |    |    |    |    |          |                     |          |
|              | Основание: 4 |                              |                                                                           |                |                     |                                                     |                |                                                                             |                |             |                                                                                                    |                     |         |   |    |    |    |    |          |                     |          |
|              |              |                              |                                                                           |                |                     |                                                     |                |                                                                             |                |             |                                                                                                    |                     |         |   |    |    |    |    |          |                     |          |
|              |              |                              |                                                                           |                |                     |                                                     |                |                                                                             |                |             |                                                                                                    |                     |         |   |    |    |    |    |          |                     |          |
|              |              |                              |                                                                           |                |                     |                                                     |                | базовая цена                                                                | текущая цена   |             |                                                                                                    |                     |         |   |    |    |    |    |          |                     |          |
|              |              |                              |                                                                           |                |                     | Сметная стоимость                                   |                | 20,59                                                                       |                |             | 68,84 тыс. руб.                                                                                                    |                     |         |   |    |    |    |    |          |                     |          |
|              |              |                              |                                                                           |                |                     | Строительные работы                                 |                | 18.40                                                                       |                |             | 51,33 тыс. руб.                                                                                                    |                     |         |   |    |    |    |    |          |                     |          |
|              |              |                              |                                                                           |                |                     | Монтажные работы                                    |                | 0.00                                                                        |                |             | 0.00 тыс. руб.                                                                                                    |                     |         |   |    |    |    |    |          |                     |          |
|              |              |                              |                                                                           |                |                     | Оборудование                                        |                | 2,19                                                                        |                |             | 17,51 тыс. руб.                                                                                                    |                     |         |   |    |    |    |    |          |                     |          |
|              |              |                              |                                                                           |                |                     | Прочие работы                                       |                | 0.00                                                                        |                |             | 0,00 тыс. руб.                                                                                                    |                     |         |   |    |    |    |    |          |                     |          |
|              |              |                              |                                                                           |                |                     | Нормативная трудоемкость                            |                | 76.39                                                                       |                |             | 76,39 чел. - ч.                                                                                                    |                     |         |   |    |    |    |    |          |                     |          |
|              |              |                              |                                                                           |                |                     | Средства на оплату труда                            |                | 0,94                                                                        |                |             | 2,80 тыс. руб.                                                                                                    |                     |         |   |    |    |    |    |          |                     |          |
|              |              |                              |                                                                           |                |                     | Возврат материалов                                  |                |                                                                             |                |             | тыс. руб.                                                                                                    |                     |         |   |    |    |    |    |          |                     |          |
|              |              |                              |                                                                           |                |                     |                                                     |                |                                                                             |                |             |                                                                                                    |                     |         |   |    |    |    |    |          |                     |          |
|              |              | Строительный объем:          |                                                                           |                |                     |                                                     |                |                                                                             |                |             |                                                                                                    |                     |         |   |    |    |    |    |          |                     |          |
|              |              |                              | Стоимость ед стр.объема:                                                  |                |                     |                                                     |                |                                                                             |                |             |                                                                                                    |                     |         |   |    |    |    |    |          |                     |          |
|              |              |                              |                                                                           |                |                     |                                                     |                |                                                                             |                |             |                                                                                                    |                     |         |   |    |    |    |    |          |                     |          |
|              |              |                              | Составлена в ценах январь 2018 года                                       |                |                     |                                                     |                |                                                                             |                |             |                                                                                                    |                     |         |   |    |    |    |    |          |                     |          |
|              |              | Шифр<br><b>Nº</b> расценки и |                                                                           |                | Kon-so              | Цена на ед                                          | <b>Попра-</b>  | Стоимость                                                                   | Пункт коэфф.   | Коэфф.      | Стоимость                                                                                                    | 3TP<br><b>BCero</b> |         |   |    |    |    |    |          |                     |          |
|              | n/n          | коды                         | Наименование работ и затрат                                               | Ед. изм        | единиц              | изм                                                 | вочные         | в ценах                                                                     | пересчета      | пересче     | в текущих                                                                                                    | yen.-               |         |   |    |    |    |    |          |                     |          |
|              |              | ресурсов                     |                                                                           |                |                     |                                                     | коэфф.         | 2001r.                                                                      |                | та          | ценах                                                                                                    | <b>час</b>          |         |   |    |    |    |    |          |                     |          |
|              | $\mathbf{1}$ | $\mathbf{2}$                 | $\overline{\mathbf{3}}$                                                   | $\overline{4}$ | 5                   | 6                                                   | $\overline{7}$ | 8                                                                           | $\overline{9}$ | 10          | 11                                                                                                    | 12                  |         |   |    |    |    |    |          |                     |          |
|              |              |                              |                                                                           |                |                     |                                                     |                |                                                                             |                |             |                                                                                                    |                     |         |   |    |    |    |    |          |                     |          |
| 35 Структура |              |                              |                                                                           |                |                     | Локальная смета:                                    |                |                                                                             |                |             |                                                                                                    |                     |         |   |    |    |    |    |          |                     |          |
|              | $\mathbf{1}$ |                              | 01-01-001- Разработка грунта в отвал                                      |                |                     |                                                     |                |                                                                             |                |             |                                                                                                    |                     |         |   |    |    |    |    |          |                     |          |
|              | 01           |                              | экскаваторами "драглайн"                                                  |                |                     |                                                     |                |                                                                             |                |             |                                                                                                    |                     |         |   |    |    |    |    |          |                     |          |
|              |              |                              | одноковшовыми электрическими                                              |                |                     |                                                     |                |                                                                             |                |             |                                                                                                    |                     |         |   |    |    |    |    |          |                     |          |
|              |              |                              | шагающими при работе на                                                   |                |                     |                                                     |                |                                                                             |                |             |                                                                                                    |                     |         |   |    |    |    |    |          |                     |          |
|              |              |                              | пидроэнергетическом строительстве с                                       |                |                     |                                                     |                |                                                                             |                |             |                                                                                                    |                     |         |   |    |    |    |    |          |                     |          |
|              |              |                              | ковшом вместимостью 15 м3, группа                                         | connus.        |                     | $1 - 0.107.11$                                      |                |                                                                             |                |             |                                                                                                    |                     |         |   |    |    |    |    |          |                     |          |
|              |              |                              | 4   Локальная смета 17 граф   Смета для ТЕР(14гр)   Смета 17гр. с оборуд. |                | Смета 12 гр. по ФЕР | (4)                                                 |                |                                                                             |                | $  \cdot  $ |                                                                                                    |                     |         |   |    |    |    |    |          |                     | $ + $    |
|              |              |                              |                                                                           |                |                     |                                                     |                |                                                                             |                |             |                                                                                                    |                     |         |   |    |    |    |    |          |                     |          |
|              |              |                              |                                                                           |                |                     |                                                     |                |                                                                             |                |             |                                                                                                    |                     |         |   |    |    |    |    |          |                     |          |
|              |              |                              |                                                                           |                |                     |                                                     |                |                                                                             |                |             |                                                                                                    |                     |         |   |    |    |    |    |          |                     |          |
|              |              |                              |                                                                           |                |                     |                                                     |                |                                                                             |                |             |                                                                                                    |                     |         |   |    |    |    |    | Borassen |                     | Закрыть  |

*Окно Импорта сметы из Excel*

**Обратите внимание.** Если у вас появилось серое окно, то необходимо изменить размер текста, приложений и других элементов Windows на 100%.

Программа в автоматическом режиме распознает соответствие столбцов №п/п, Шифр, Наименование, Ед. изм. Объем и строк Структура, Комментарий, Сметная строка, Подчиненная строка. Если они определились не корректно, то можно изменить их вручную:

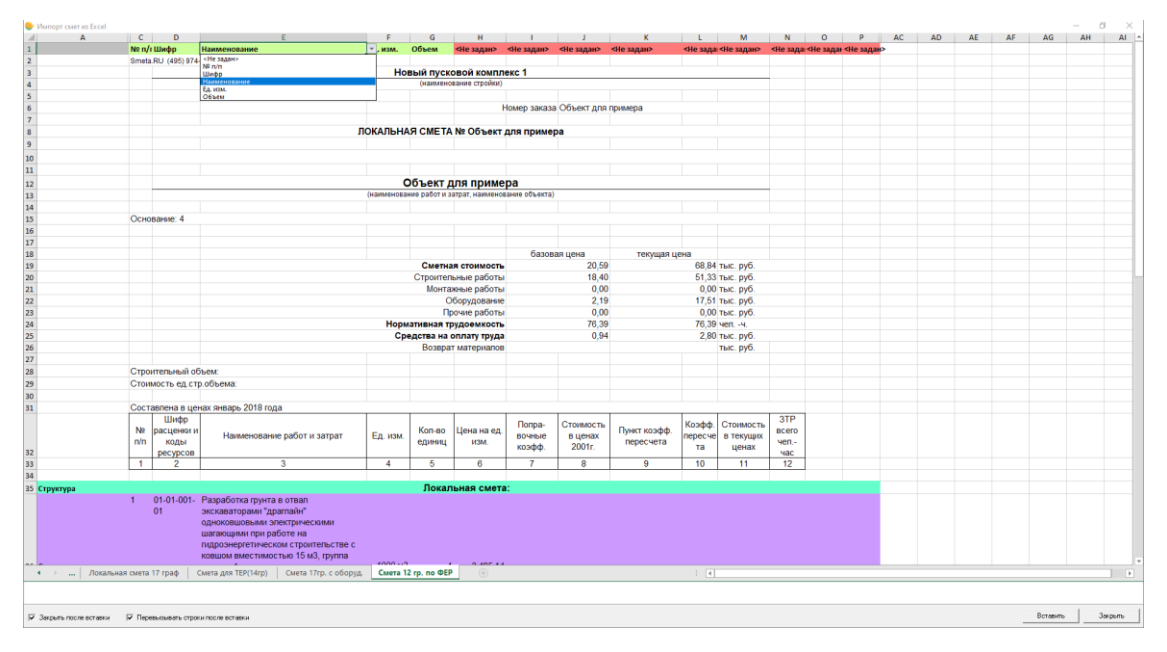

*Окно Импорта сметы из Excel*

| Δ                               | C              | D                       |                                                                  | F                                           |                | G                   | H                                                   |                         |                                                                             | ĸ              | $\mathbf{L}$           | M                                  |              | N O P AC |  | AD |  | AE AF AG | AH AI A |         |
|---------------------------------|----------------|-------------------------|------------------------------------------------------------------|---------------------------------------------|----------------|---------------------|-----------------------------------------------------|-------------------------|-----------------------------------------------------------------------------|----------------|------------------------|------------------------------------|--------------|----------|--|----|--|----------|---------|---------|
|                                 | No n/r Шифр    |                         | Наименование                                                     |                                             | Ед. изм.       | Объем               |                                                     |                         | <he задан=""> <he задан=""> <he задан=""> <he задан=""></he></he></he></he> |                |                        | <he <he="" зада:="" задаю=""></he> |              |          |  |    |  |          |         |         |
|                                 |                | Smeta.RU (495) 974-1589 |                                                                  |                                             |                |                     |                                                     |                         |                                                                             |                |                        |                                    |              |          |  |    |  |          |         |         |
|                                 |                |                         |                                                                  |                                             |                |                     | Новый пусковой комплекс 1<br>(наименование стройки) |                         |                                                                             |                |                        |                                    |              |          |  |    |  |          |         |         |
|                                 |                |                         |                                                                  |                                             |                |                     |                                                     |                         |                                                                             |                |                        |                                    |              |          |  |    |  |          |         |         |
|                                 |                |                         |                                                                  |                                             |                |                     |                                                     |                         | Номер заказа Объект для примера                                             |                |                        |                                    |              |          |  |    |  |          |         |         |
|                                 |                |                         |                                                                  |                                             |                |                     |                                                     |                         |                                                                             |                |                        |                                    |              |          |  |    |  |          |         |         |
|                                 |                |                         |                                                                  |                                             |                |                     | ЛОКАЛЬНАЯ СМЕТА № Объект для примера                |                         |                                                                             |                |                        |                                    |              |          |  |    |  |          |         |         |
|                                 |                |                         |                                                                  |                                             |                |                     |                                                     |                         |                                                                             |                |                        |                                    |              |          |  |    |  |          |         |         |
|                                 |                |                         |                                                                  |                                             |                |                     |                                                     |                         |                                                                             |                |                        |                                    |              |          |  |    |  |          |         |         |
|                                 |                |                         |                                                                  |                                             |                |                     |                                                     |                         |                                                                             |                |                        |                                    |              |          |  |    |  |          |         |         |
|                                 |                |                         |                                                                  |                                             |                |                     |                                                     |                         |                                                                             |                |                        |                                    |              |          |  |    |  |          |         |         |
|                                 |                |                         |                                                                  |                                             |                |                     | Объект для примера                                  |                         |                                                                             |                |                        |                                    |              |          |  |    |  |          |         |         |
|                                 |                |                         |                                                                  |                                             |                |                     | (наименование работ и затрат, наименование объекта) |                         |                                                                             |                |                        |                                    |              |          |  |    |  |          |         |         |
|                                 |                |                         |                                                                  |                                             |                |                     |                                                     |                         |                                                                             |                |                        |                                    |              |          |  |    |  |          |         |         |
|                                 | Основание: 4   |                         |                                                                  |                                             |                |                     |                                                     |                         |                                                                             |                |                        |                                    |              |          |  |    |  |          |         |         |
|                                 |                |                         |                                                                  |                                             |                |                     |                                                     |                         |                                                                             |                |                        |                                    |              |          |  |    |  |          |         |         |
|                                 |                |                         |                                                                  |                                             |                |                     |                                                     |                         |                                                                             |                |                        |                                    |              |          |  |    |  |          |         |         |
|                                 |                |                         |                                                                  |                                             |                |                     |                                                     |                         | базовая цена<br>20,59                                                       | текущая цена   |                        | 68.84 тыс. руб.                    |              |          |  |    |  |          |         |         |
|                                 |                |                         |                                                                  |                                             |                |                     | Сметная стоимость<br>Строительные работы            |                         | 18.40                                                                       |                |                        | 51,33 тыс. руб.                    |              |          |  |    |  |          |         |         |
|                                 |                |                         |                                                                  |                                             |                |                     | Монтажные работы                                    |                         | 0.00                                                                        |                |                        | 0,00 тыс. руб.                     |              |          |  |    |  |          |         |         |
|                                 |                |                         |                                                                  |                                             |                |                     | Оборудование                                        |                         | 2.19                                                                        |                |                        | 17,51 тыс. руб.                    |              |          |  |    |  |          |         |         |
|                                 |                |                         |                                                                  |                                             |                |                     | Прочие работы                                       |                         | 0,00                                                                        |                |                        | 0,00 тыс. руб.                     |              |          |  |    |  |          |         |         |
|                                 |                |                         |                                                                  |                                             |                |                     | Нормативная трудоемкость                            |                         | 76,39                                                                       |                |                        | 76.39 чеп. - ч.                    |              |          |  |    |  |          |         |         |
|                                 |                |                         |                                                                  |                                             |                |                     | Средства на оплату труда                            |                         | 0.94                                                                        |                |                        | 2.80 тыс. руб.                     |              |          |  |    |  |          |         |         |
|                                 |                |                         |                                                                  |                                             |                |                     | Возврат материалов                                  |                         |                                                                             |                |                        | тыс. руб.                          |              |          |  |    |  |          |         |         |
|                                 |                |                         |                                                                  |                                             |                |                     |                                                     |                         |                                                                             |                |                        |                                    |              |          |  |    |  |          |         |         |
|                                 |                | Строительный объем:     |                                                                  |                                             |                |                     |                                                     |                         |                                                                             |                |                        |                                    |              |          |  |    |  |          |         |         |
|                                 |                |                         | Стоимость ед стр.объема:                                         |                                             |                |                     |                                                     |                         |                                                                             |                |                        |                                    |              |          |  |    |  |          |         |         |
|                                 |                |                         |                                                                  |                                             |                |                     |                                                     |                         |                                                                             |                |                        |                                    |              |          |  |    |  |          |         |         |
|                                 |                |                         | Составлена в ценах январь 2018 года                              |                                             |                |                     |                                                     |                         |                                                                             |                |                        |                                    |              |          |  |    |  |          |         |         |
|                                 |                | Шифр                    |                                                                  |                                             |                |                     |                                                     |                         |                                                                             |                |                        |                                    | 3TP          |          |  |    |  |          |         |         |
|                                 | N <sub>2</sub> | расценки и              |                                                                  | Наименование работ и затрат                 | Ед. изм.       | Kon-Bo              | Цена на ед                                          | <b>Попра-</b><br>почные | Стоимость<br>в ценах                                                        | Пункт коэфф.   | Коэфф.<br>пересче      | Стоимость<br>в текущих             | <b>BCero</b> |          |  |    |  |          |         |         |
|                                 | m/n            | коды                    |                                                                  |                                             |                | единиц              | изм.                                                | коэфф.                  | 2001r.                                                                      | пересчета      | та                     | ценах                              | чеп.-        |          |  |    |  |          |         |         |
|                                 |                | ресурсов                |                                                                  |                                             |                |                     |                                                     |                         |                                                                             |                |                        |                                    | <b>uac</b>   |          |  |    |  |          |         |         |
|                                 | $\overline{1}$ | $\overline{2}$          |                                                                  | $\mathbf{\mathcal{R}}$                      | $\overline{4}$ | 5                   | 6                                                   | $\overline{ }$          | 8                                                                           | $\overline{9}$ | 10                     | 11                                 | 12           |          |  |    |  |          |         |         |
|                                 |                |                         |                                                                  |                                             |                |                     |                                                     |                         |                                                                             |                |                        |                                    |              |          |  |    |  |          |         |         |
| Структура<br><he sasan=""></he> |                |                         |                                                                  |                                             |                |                     | Локальная смета:                                    |                         |                                                                             |                |                        |                                    |              |          |  |    |  |          |         |         |
| Структура                       | 01             |                         | 01-01-001- Разработка грунта в отвал<br>экскаваторами "драглайн" |                                             |                |                     |                                                     |                         |                                                                             |                |                        |                                    |              |          |  |    |  |          |         |         |
| Комментарий<br>Сметная строка   |                |                         |                                                                  | одноковшовыми электрическими                |                |                     |                                                     |                         |                                                                             |                |                        |                                    |              |          |  |    |  |          |         |         |
| Подминенная строка              |                |                         | шагающими при работе на                                          |                                             |                |                     |                                                     |                         |                                                                             |                |                        |                                    |              |          |  |    |  |          |         |         |
|                                 |                |                         |                                                                  | пидроэнергетическом строительстве с         |                |                     |                                                     |                         |                                                                             |                |                        |                                    |              |          |  |    |  |          |         |         |
|                                 |                |                         |                                                                  | ковшом вместимостью 15 м3, группа           |                |                     |                                                     |                         |                                                                             |                |                        |                                    |              |          |  |    |  |          |         |         |
| • -  Локальная смета 17 граф    |                |                         |                                                                  | Смета для ТЕР(14гр)   Смета 17гр. с оборуд. | anno con-      | Смета 12 гр. по ФЕР | A Annual                                            |                         |                                                                             |                | $\left  \cdot \right $ |                                    |              |          |  |    |  |          |         |         |
|                                 |                |                         |                                                                  |                                             |                |                     |                                                     |                         |                                                                             |                |                        |                                    |              |          |  |    |  |          |         |         |
|                                 |                |                         |                                                                  |                                             |                |                     |                                                     |                         |                                                                             |                |                        |                                    |              |          |  |    |  |          |         |         |
|                                 |                |                         |                                                                  |                                             |                |                     |                                                     |                         |                                                                             |                |                        |                                    |              |          |  |    |  |          |         |         |
|                                 |                |                         | № Закрыть после вставки – № Перевываать страки после вставки     |                                             |                |                     |                                                     |                         |                                                                             |                |                        |                                    |              |          |  |    |  | Вставить |         | Закрыты |

*Окно Импорта сметы из Excel*

Если у вас был выбран пункт "Перевызывать строки после вставки", то появляется окно с подтверждением выбранного действия.

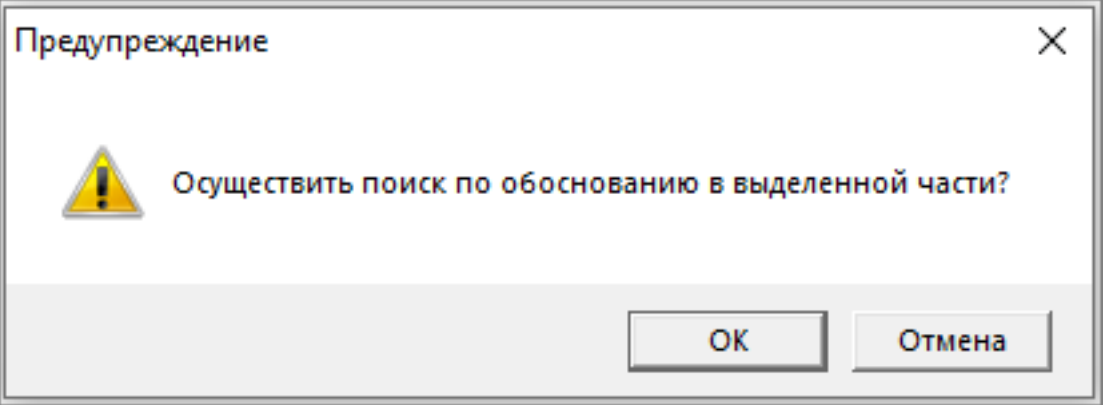

*Подтверждение перевызова строк*

После нажатия кнопки "Да" происходит импорт всего файла в программу. Строки с типом "Не задан" будут пропущены при импорте данных.

|                                               |                  | Смета Работа Информация Справочники Настройки Отдохнуть Окно Помощь                                                                                                    |                                    |                |                      |                                    |                          |                              |          |     |       |                |    |           |         |               |  |            |                         |                                        |                        |                          | $- B X $               |
|-----------------------------------------------|------------------|----------------------------------------------------------------------------------------------------|------------------------------------|----------------|----------------------|------------------------------------|--------------------------|------------------------------|----------|-----|-------|----------------|----|-----------|---------|---------------|--|------------|-------------------------|----------------------------------------|------------------------|--------------------------|------------------------|
| 毛毛図製の                                         |                  |                                                                                                    |                                    |                |                      |                                    |                          |                              |          |     |       |                |    |           |         |               |  |            |                         |                                        |                        |                          |                        |
|                                               |                  | Ресурсы Панкльцен Лимит, затраты ЭСН Состав работ Тех. часть Индексы Поправки Формулы Структура Список открытых окон - Уровень цен                                                  |                                    |                |                      |                                    |                          |                              |          |     |       |                |    |           |         |               |  |            |                         |                                        |                        |                          |                        |
| AC2                                           |                  |                                                                                                    |                                    |                |                      |                                    |                          |                              |          |     |       |                |    |           |         |               |  |            |                         |                                        |                        |                          | $\circ$ $\blacksquare$ |
| $\bullet$                                     |                  | $\overline{\mathbf{v}}$<br>$\overline{\mathbf{v}}$<br>$\overline{\mathbf{v}}$                                                                                                    | Y                                  | <b>V V</b>     | $\otimes$            |                                    |                          | E E Y E E E Kpreparie Salere |          |     |       |                |    |           |         |               |  |            | $\overline{\mathbf{a}}$ | Панель цен   Структура объекта         |                        |                          |                        |
|                                               |                  |                                                                                                    | Количество<br>Един.<br>Мосвень цен |                |                      |                                    |                          |                              |          |     |       |                |    |           |         |               |  |            |                         |                                        |                        |                          |                        |
|                                               |                  | Tu Ur Mazn Oборование Наниенование                                                                                                    | <b>Ікраткая</b> Всего              |                | Ha<br>equestry Boero |                                    | $\overline{\mathsf{II}}$ | 037                          | ЭММ      | 3TM | CyMer | Прочие         | HP | <b>cn</b> | ТрудСтр | TpyaMau Boero |  | $\sqrt{3}$ | 0.37                    | <b><i><u>Игоговые</u></i></b><br>Boero | Едининан<br>$\Omega$   | Базовые                  | $\theta$               |
| <b>Inct</b>                                   | Honan<br>локалы" | Новая локальная смета                                                                                                    |                                    |                |                      |                                    |                          |                              |          |     |       |                |    |           |         |               |  |            |                         | n <sub>3</sub>                         |                        | 0.00                     | $\Omega$               |
| $\sqrt{02}$                                   | Honas            | Локальная смета:                                                                                                    |                                    |                |                      |                                    |                          |                              |          |     |       |                |    |           |         |               |  |            |                         | 0.30                                   | $\theta$               | 0.00                     | $\mathbb{R}$           |
|                                               | <b>DOKAGA</b>    | 01-01-001-01 Разработка грунта в отвал экокаваторами 1000 м3 1                                                                                                    |                                    |                |                      |                                    |                          | $\Omega$                     | $\theta$ |     |       |                |    |           |         |               |  | $\Omega$   | $\Omega$                | зим<br>3TM                             | $\Omega$               | 0.00<br>0,00             | $\Box$<br>$\Omega$     |
|                                               |                  | "драглайн" одноковшовыми                                                                                                    |                                    |                |                      |                                    |                          |                              |          |     |       |                |    |           |         |               |  |            |                         | CrMan                                  | $\Omega$               | 0.00                     | $\Omega$               |
| $\blacktriangleright$                         | 05-01-001-01     | Іогруження дизельнюлотом копровой.<br>становки на базе тоактора                                                                                                    | h3                                 | $\overline{3}$ |                      |                                    |                          | $\Omega$                     | $\Omega$ |     |       |                |    |           |         | n             |  | n          | $\Omega$                | Прочив                                 | $\Omega$               | 0.00                     | $\Omega$               |
| 13                                            | 27-01-001-01     | Укрепление грантов однослойных<br>оснований и покрытий толщиной до 20 см                                                                                                    | 1000 m2 0.23                       |                |                      |                                    |                          | $\Omega$                     | $\Omega$ |     |       | $\overline{0}$ |    |           |         | $\Omega$      |  | $\Omega$   | $\vert 0 \vert$         | BosepMan                               | $\Omega$               | 0.00                     | $\mathbb{R}$           |
|                                               | ripalio          | ОБОРУДОВАНИЕ:                                                                                                    | ur.                                | 10             |                      |                                    | n                        | $\theta$                     | n        |     |       |                |    |           |         | $\Omega$      |  | $\Omega$   | $\vert$ 0               | ТрудСтр<br>Toyottau                    | $\Omega$<br>$\sqrt{ }$ | $\alpha$<br>$\theta$     | $\theta$               |
|                                               |                  | оборудование                                                                                                    |                                    |                |                      |                                    |                          |                              |          |     |       |                |    |           |         |               |  |            |                         | TpaxcnMar                              | $\Omega$               | 0.00                     | $\Omega$               |
|                                               |                  |                                                                                                    |                                    |                |                      |                                    |                          |                              |          |     |       |                |    |           |         |               |  |            |                         | <b>SHP</b>                             | $\Omega$               | 0.00                     | $\mathbb{R}$           |
|                                               |                  |                                                                                                    |                                    |                |                      |                                    |                          |                              |          |     |       |                |    |           |         |               |  |            |                         | xcn                                    | $\Omega$               | 0.00                     | $\Omega$               |
|                                               |                  |                                                                                                    |                                    |                |                      |                                    |                          |                              |          |     |       |                |    |           |         |               |  |            |                         | HP<br>$C \Pi$                          | $\Omega$<br>$\Omega$   |                          |                        |
|                                               |                  |                                                                                                    |                                    |                |                      |                                    |                          |                              |          |     |       |                |    |           |         |               |  |            |                         |                                        |                        | 36 pad.                  |                        |
|                                               |                  |                                                                                                    |                                    |                |                      |                                    |                          |                              |          |     |       |                |    |           |         |               |  |            |                         |                                        |                        | 39 мл.                   | L.                     |
|                                               |                  |                                                                                                    |                                    |                |                      |                                    |                          |                              |          |     |       |                |    |           |         |               |  |            |                         |                                        |                        |                          |                        |
|                                               |                  |                                                                                                    |                                    |                |                      |                                    |                          |                              |          |     |       |                |    |           |         |               |  |            |                         | Уровень цен                            |                        |                          |                        |
|                                               |                  |                                                                                                    |                                    |                |                      |                                    |                          |                              |          |     |       |                |    |           |         |               |  |            |                         | <b>N</b> формиры 0                     |                        |                          |                        |
| $\left\vert \left. \right\langle \right\vert$ |                  |                                                                                                    |                                    |                |                      |                                    |                          |                              |          |     |       |                |    |           |         |               |  |            |                         | Вид работы 16                          |                        | (Строка по унализино)    |                        |
|                                               |                  | Полный вид Сокращенный вид Вид строки Объектная смета Предпросмотр                                                                                                    |                                    |                |                      |                                    |                          |                              |          |     |       |                |    |           |         |               |  |            |                         | Типработы ПРОЧИЕ                       |                        | $\overline{\phantom{a}}$ |                        |
| Наименование                                  |                  | 2 Пинитированные заграты   Сметные ресурсы Информация ячейки  <br>Погружение дизель-молетом копровой установки на базе трактора железобеточных свай длиной до 6 м в групты группы 1 |                                    |                |                      |                                    |                          |                              |          |     |       |                |    |           |         |               |  |            |                         |                                        |                        |                          |                        |
|                                               |                  |                                                                                                    |                                    |                |                      | ИТОГО (руб) По ЛС: 0 По объекту: 0 |                          |                              |          |     |       |                |    |           |         |               |  |            |                         |                                        |                        |                          | N <sub>R</sub>         |
|                                               |                  |                                                                                                    |                                    |                |                      |                                    |                          |                              |          |     |       |                |    |           |         |               |  |            |                         |                                        |                        |                          |                        |

*Импортированная смета из Excel*

Для работы со сметой, вставленные строки должны быть перевызваны из нормативной базы.

## **Дополнительные фильтры на панели "выделение строк"**

Добавлена возможность фильтрации (отображения/скрытия) сметных строк в проектной смете / актах выполненных работ по выбранным критериям выделения строк. Фильтр находится на панели выделения строк.

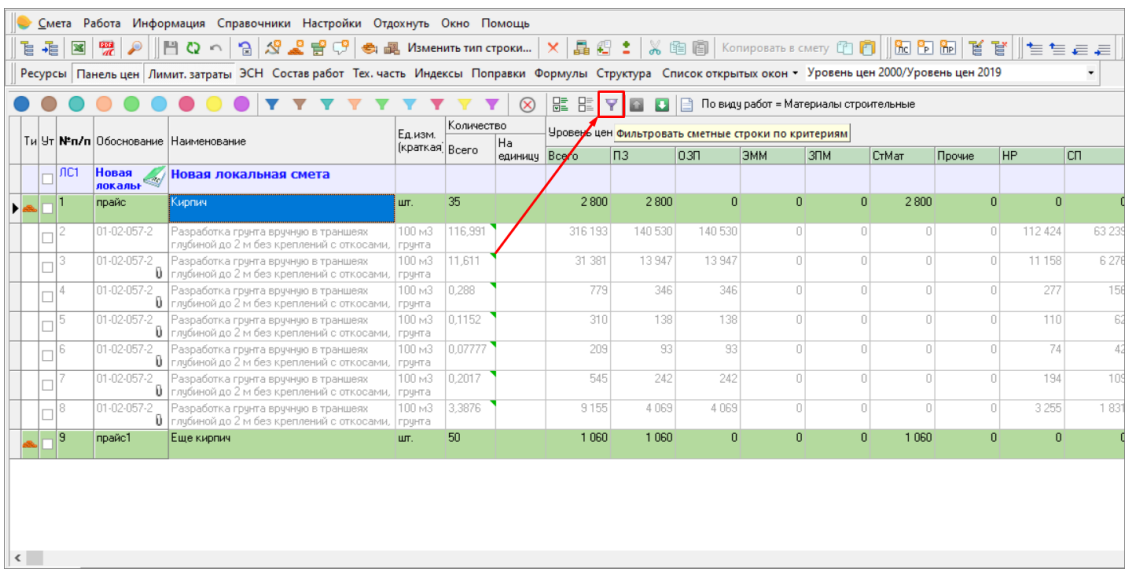

*Фильтр строк по критериям*

Обратите внимание, что данная фильтрация не работает с цветовым выделением.

## **Отображение порядкового номера элементов структуры в информационном окне "Структура объекта"**

На панель "Структура объекта" добавлено отображение номера элемента структуры:

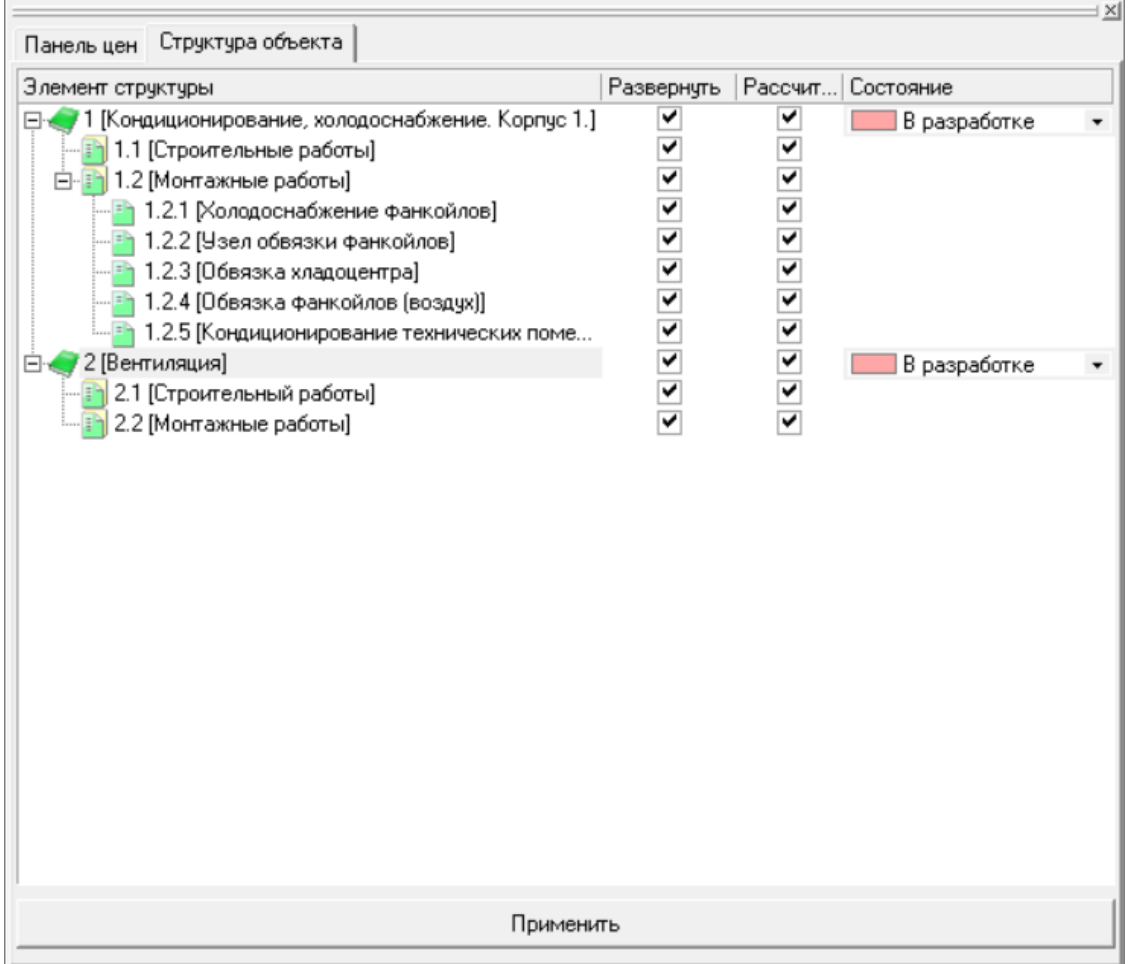

#### *Структура объекта*

### **КС-6а за весь период строительства**

Добавлена возможность формирования КС-6а за несколько лет.

При формировании журнала КС-6 (КС-6а) добавлена возможность настройки параметров формирования журнала за период:

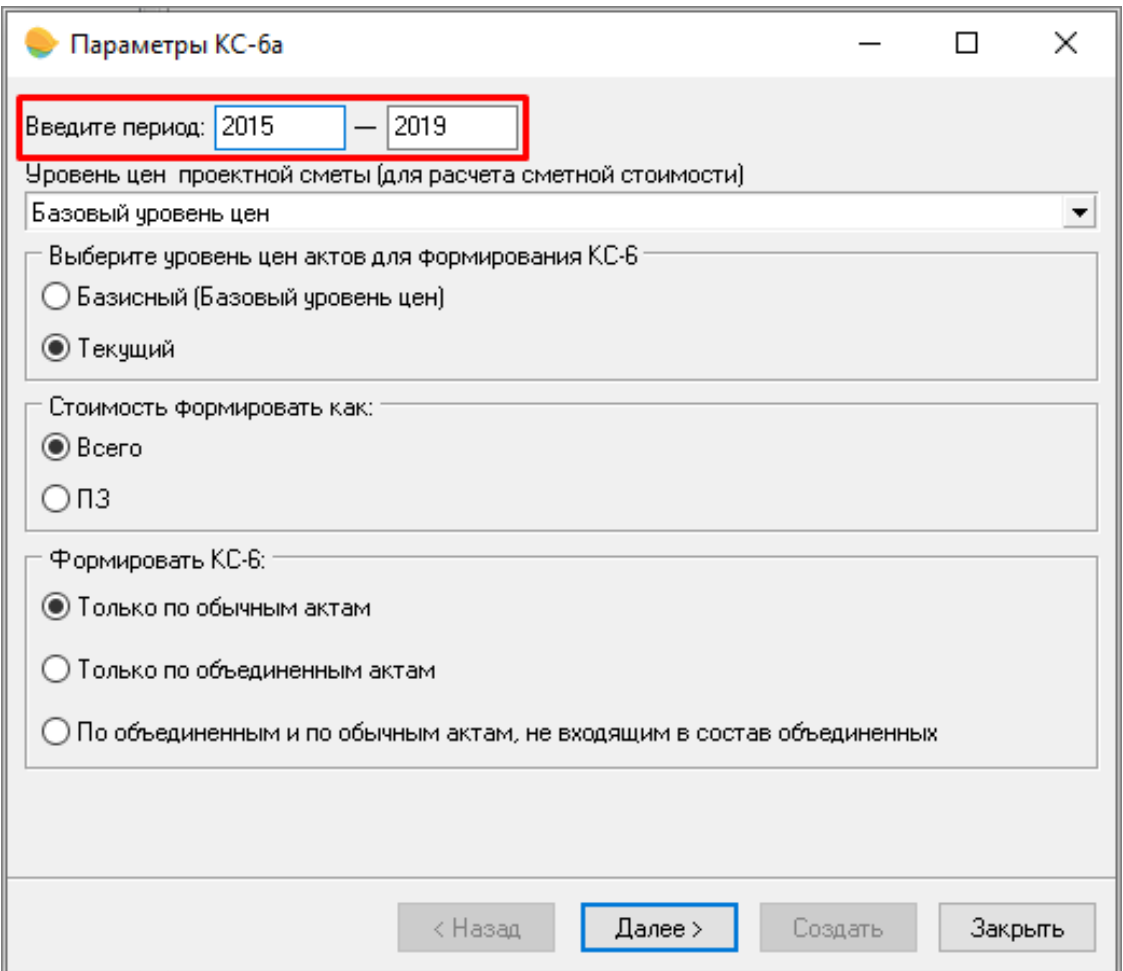

#### *КС-6а за период*

Для формирования КС-6а за один год необходимо ввести одинаковые значения начала и окончания периода. Для формирования за период – введите начальное и конечное значение.

Интерфейс КС-6а изменен с учетом доработки формирования журнала за период:

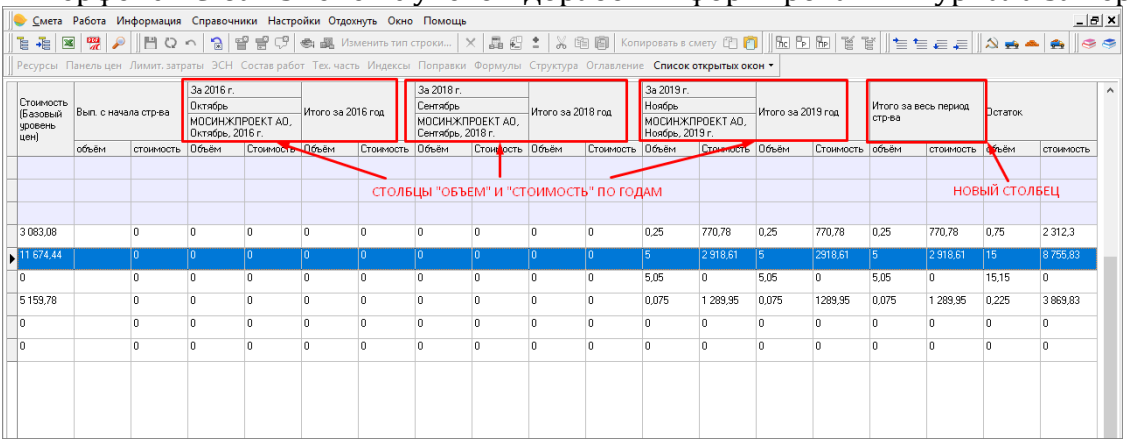

Изменения внесены в выходные формы:

• "Журнал учета вып. работ КС-6";

- "Форма № КС-6а";
- "Форма № КС-6а (Старая)".

**Новые возможности при работе с индексами и текущими ценами**

#### **Назначение индексов на ресурсы вручную**

В параметрах объекта, акта и типовой настройки добавлена возможность выбора способа отображения индексов в ресурсной части расценки: из параметров уровней цен (индексы из сборников или по смете в целом), либо от самой расценки.

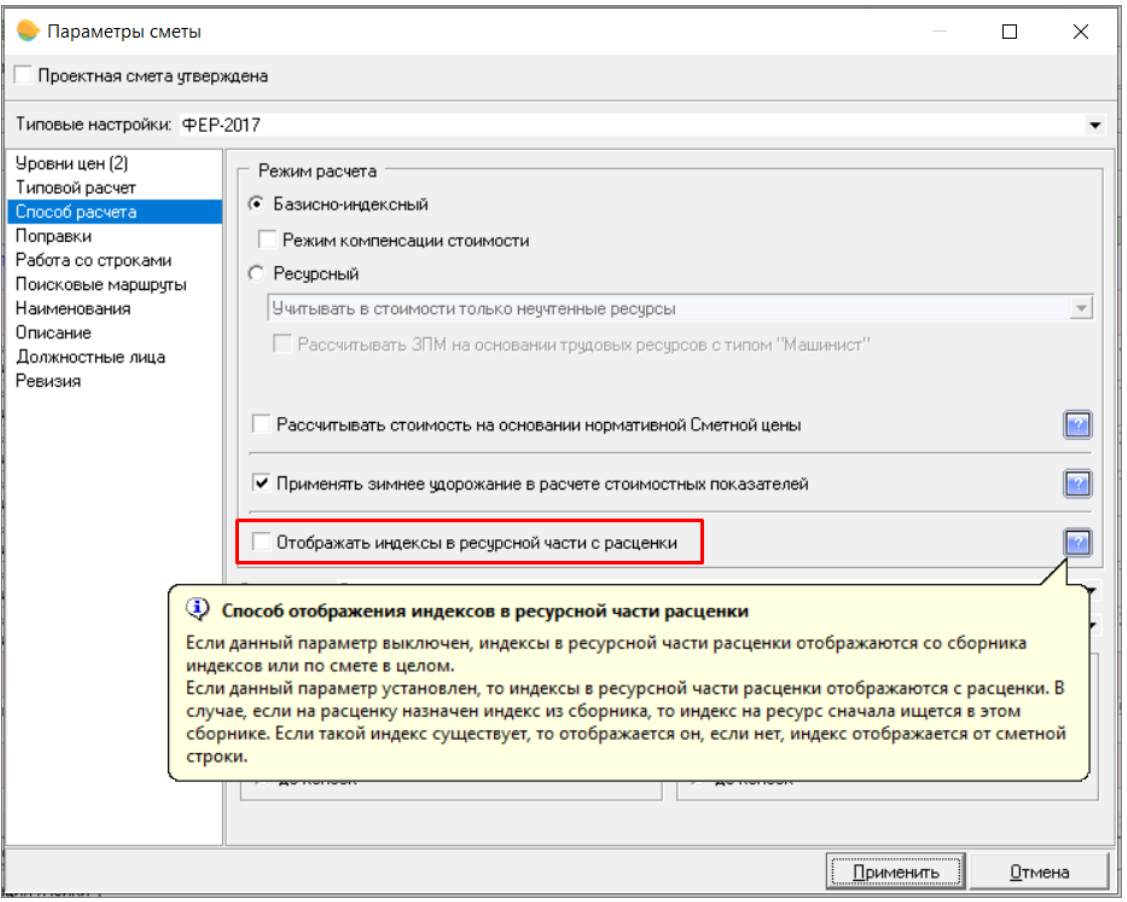

*Отображать индексы в ресурсной части расценки*

#### **Подсветить строки без назначенных индексов и текущих цен**

В смете добавлена возможность "Подсветить строки без текущих цен, назначенных вручную" - будут подсвечены материалы, к которым вручную не задана текущая цена (через панель цен или замену ресурсов).

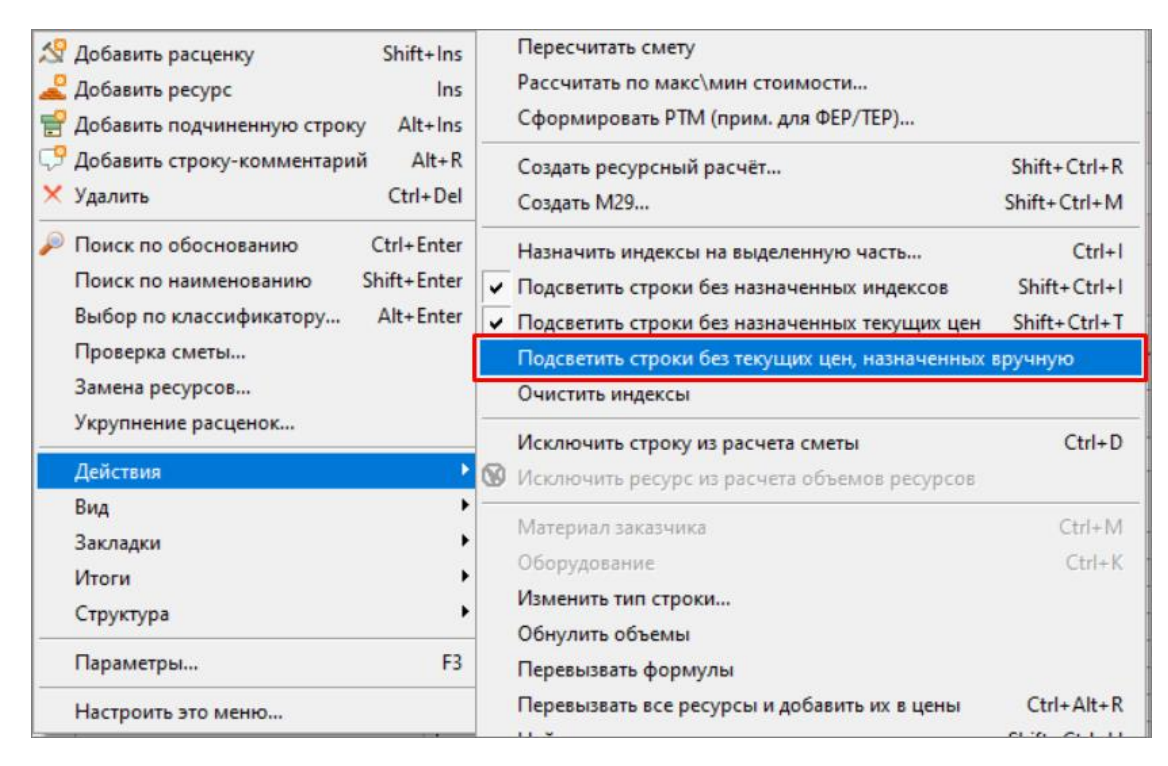

*Подсветить строки без текущих цен, назначенных вручную*

В смете при выборе "Подсветить строки без назначенных индексов" и "Подсветить строки без назначенных текущих цен", строки не будут подсвечиваться, если цены приведены к текущим одним из способов, в зависимости от настройки "Совместное применение показателей пересчета стоимости (индексов и видов цен)"

## **Отображение итоговой стоимости элементов структуры объекта**

Разработано отображение итоговой стоимости по элементам структуры объекта при условии установки курсора на требуемый элемент.

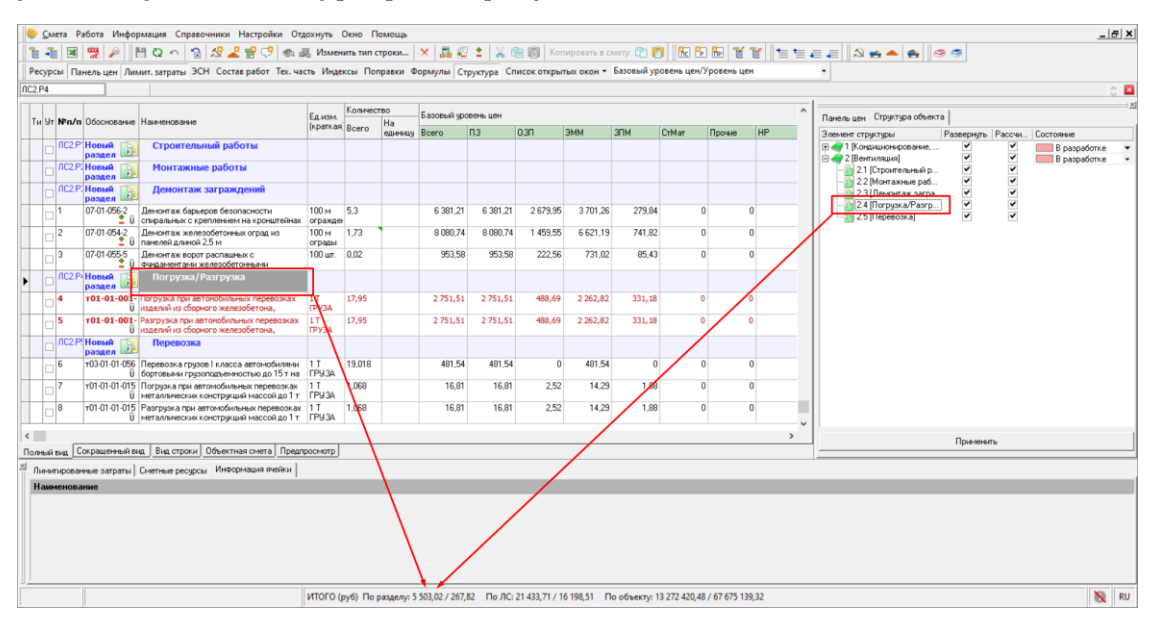

*Итоги по элементу структуры*

#### **Дополнительные начисления на выделенную часть в смете/акте**

Реализована возможность глобального назначения дополнительных начислений (запчасти, наценка снаба, комплектация, тара и упаковка, транспортные затраты, заготовительно-складские расходы).

Для этого необходимо выделить строки, на которые будет производиться начисление, вызвать контекстное меню - Действия - Назначить начисления на выделенную часть… или воспользоваться сочетанием клавиш **<Ctrl+Y>**:

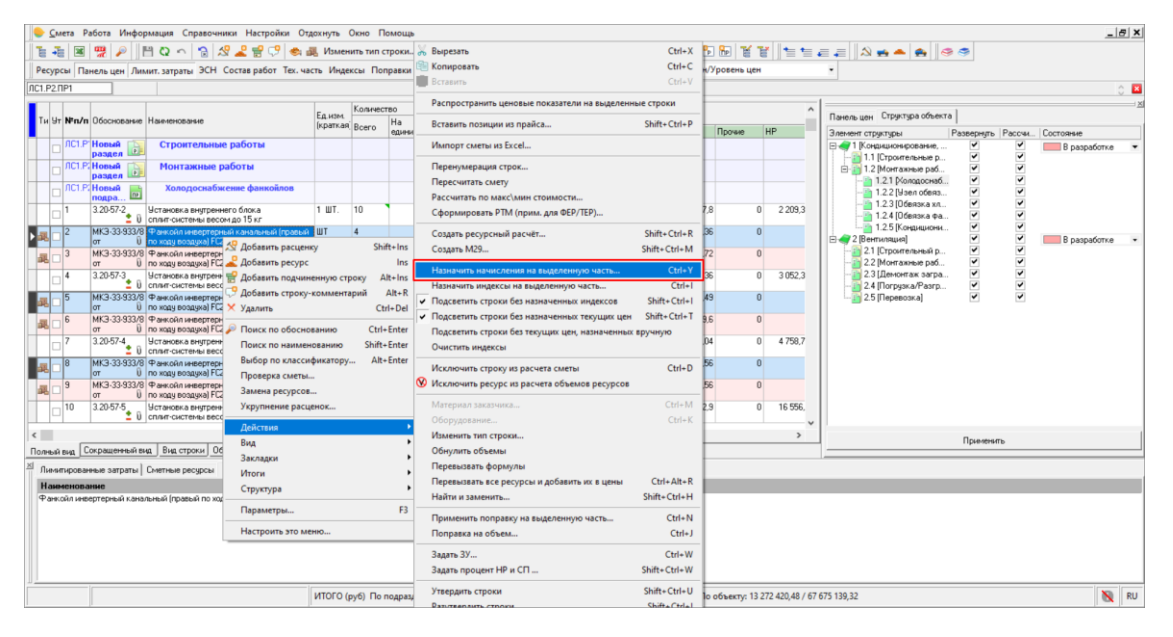

*Итоги по элементу структуры*

В появившемся окне есть возможность ввести значения транспортных, заготовительно-складских расходов, запчастей, наценки снаба, комплектации, тара и упаковка для материалов и для оборудования для каждого уровня цен.

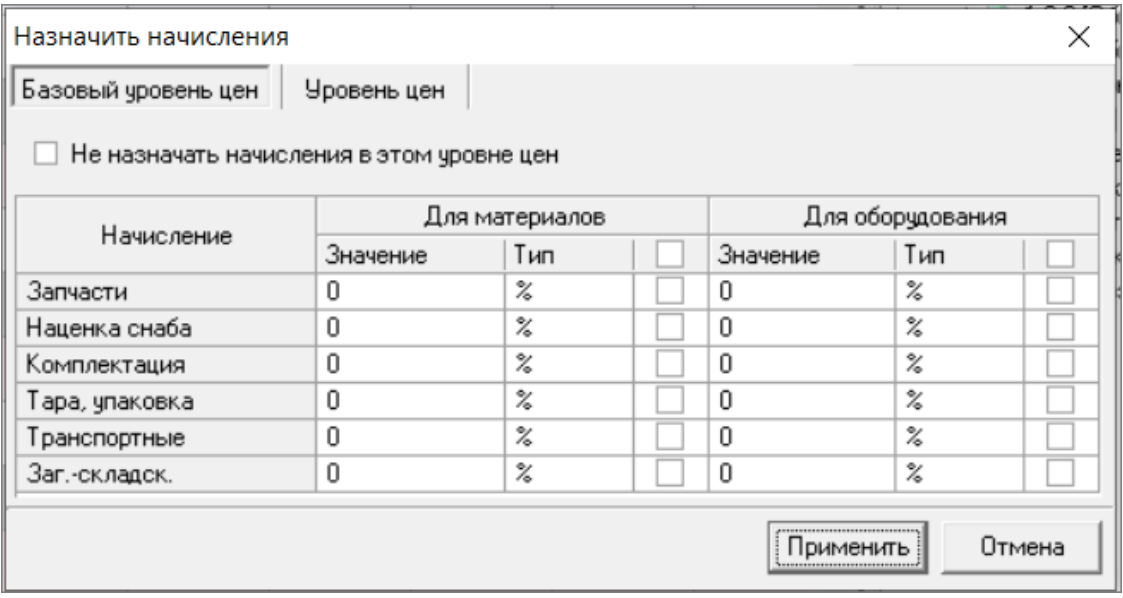

*Итоги по элементу структуры*

# **Сводный сметный расчет**

### **Привязка объектов в открытом ССР**

Разработан режим привязки объектов к Проекту/Стройке/Очереди/Пусковому комплексу в открытом сводном сметном расчете.

| Смета Работа Информация Справочники Настройки Отдохнуть Окно Помощь                                                             |                                |                                                                      |                             |                                                                                                    |                                |                          |
|----------------------------------------------------------------------------------------------------|--------------------------------|----------------------------------------------------------------------|-----------------------------|----------------------------------------------------------------------------------------------------|--------------------------------|--------------------------|
| 1939<br>$\mathbb{R}$<br>を モー                                                                                                    |                                |                                                                      |                             |                                                                                                    | R B R                          | 生生点                      |
| Ресурсы Панельцен Лимит затраты ЭСН Составработ Тех, часть Индексы Поправки Формулы Структура Оглавление Список открытых окон • |                                |                                                                      |                             |                                                                                                    |                                |                          |
| 長春丘<br>门目                                                                                                    |                                |                                                                      |                             | $\mathtt{B}\triangleright\hspace{-4pt}\fbox{$\otimes$} \enspace \mathtt{B} \enspace \mathtt{K} \triangleright\hspace{-4pt}\fbox{$\otimes$} \enspace \mathtt{B} \enspace \mathtt{B} \enspace \mathtt{B} \enspace \mathtt{B} \enspace \mathtt{B} \enspace \mathtt{B} \enspace \mathtt{B} \enspace \mathtt{B} \enspace \mathtt{B} \enspace \mathtt{B} \enspace \mathtt{A} \enspace \mathtt{A} \enspace \mathtt{A} \enspace \mathtt{A} \enspace \mathtt{A} \enspace \mathtt{A} \enspace \mathtt{A} \enspace \mathtt$ |                                |                          |
| Объекты, входящие в стройкч                                                                                                    |                                |                                                                      |                             |                                                                                                    |                                |                          |
| <b>Е- В Мои стройки</b>                                                                                                    | Рассчитывать                   | Тип N <sup>±</sup> см. расч.                                         | Сокр. наимен.               | Наименование глав, объектов, работ и N <sup>2</sup> Гл.   Строительные   Монтажные                                                                                                    |                                | Оборчдова                |
| <b>⊟</b> П Новый проект 1                                                                                                    |                                |                                                                      | $\Gamma$ n. 1               | Глава 1. Подготовка территории строи                                                                                                    | 3700965.25                     | $\Omega$                 |
| <b>Е-ППТ</b> Это очень длинное название Стройки, у нег                                                                          | $\overline{\mathcal{A}}$       |                                                                      |                             | Новая локальная смета                                                                                                    | 3700765.25                     | $\Omega$                 |
| <b>D</b> . 390 - Приобретение и монтаж сети осве                                                                                | $\overline{\mathcal{J}}$       |                                                                      | Итог 11                     | Итого по разделам 1.2                                                                                                    | 200.00                         | $\Omega$                 |
| <b>Н</b> — Новая локальная смета                                                                                                |                                |                                                                      | Раздел 1                    | Раздел 1.1. Оформление земельного у                                                                                                    | $\mathbf{0}$                   | $\Omega$                 |
| 白口合 TSN                                                                                                    | $\boldsymbol{J}$               | E                                                                    | Итог <sub>1</sub>           | Отвод земельного участка, выдача арх                                                                                                    | $\Omega$                       | $\mathbf{0}$             |
| $-\Box$ LS 1                                                                                                    | $\overline{v}$                 |                                                                      | Итог <sub>2</sub>           | Разбивка основных осей зданий м сос                                                                                                    | $\mathbf{0}$                   | $\mathbf{0}$             |
| $-\Box$ is 2                                                                                                    | $\overline{v}$                 |                                                                      | Mror 4                      | Плата за землю при изъятии (выкчпе)                                                                                                    | $\mathbf{0}$                   | $\mathbf{0}$             |
| ⊟- П Новая очередь 1                                                                                                    | $\overline{\mathcal{A}}$       |                                                                      | Итог 10                     | Затраты на натурные охранно-археоло                                                                                                    | $\Omega$                       | $\mathbf{0}$             |
| <b>Е. По капитальный ремонт многоквартирі</b>                                                                                   |                                |                                                                      | Раздел 2                    | Раздел 1.2. Освоение территории стро                                                                                                    | 200.00                         | $\mathbf{0}$             |
| <b>Новая локальная смета</b>                                                                                                    | $\overline{\mathcal{J}}$       | ₫                                                                    | Итог 12                     | Компенсация за сносимые строения и                                                                                                    | 100.00                         | $\mathbf{0}$             |
| 白口合 KC-2 c                                                                                                    | $\overline{\mathcal{J}}$       |                                                                      | Итог <sub>13</sub>          | Возмещение потерь лесохозяйственно                                                                                                    | 200.00                         | $\Omega$                 |
| <b>Новая локальная смета</b>                                                                                                    | $\overline{J}$                 | E                                                                    | MTor 14                     | Оплата коммунальных и эксплуатацио                                                                                                    | $\mathsf{n}$                   | $\mathbf{0}$             |
| ⊟ ∴ Новый объект                                                                                                    |                                |                                                                      | $\Gamma$ n. 2               | Глава 2. Основные объекты строитель                                                                                                    | $\overline{2}$<br>$\mathsf{n}$ | $\Omega$                 |
| <b>Н</b> Новая локальная смета                                                                                                  |                                |                                                                      | [a, 3]                      | Глава 3. Объекты подсобного и обслу                                                                                                    | $\overline{3}$<br>$\mathbf{0}$ | $\mathbf{0}$             |
| <b>⊟ ПА</b> Новый объект<br><b>Е. Повая локальная смета</b>                                                                     | $\checkmark$                   |                                                                      |                             | Новая локальная смета                                                                                                    | $\Omega$                       | $\Omega$                 |
| <b>Е. Д. Новая локальная смета</b>                                                                                              |                                |                                                                      | $\Gamma$ n. 4               | Глава 4. Объекты энергетического хо                                                                                                    | $\overline{4}$<br>$\mathbf{u}$ | $\Omega$                 |
| ⊟ П Новый объект_(Копия)                                                                                                    |                                |                                                                      | [a, 5]                      | Глава 5. Объекты транспортного хозя                                                                                                    | 5 <sup>1</sup><br>n            | $\Omega$                 |
| <b>Новая локальная смета</b>                                                                                                    |                                |                                                                      | Гл. 6                       | Глава 6. Нарчжные сети и соорчжения                                                                                                    | $\mathbf{g}$<br>$\Omega$       | $\mathbf{0}$             |
| <b>Е-ПА Спецификация</b>                                                                                                    |                                |                                                                      | $\Gamma$ n. 7               | Глава 7. Благоустройство и озеленени                                                                                                    | $\overline{7}$<br>n            | $\mathbf{0}$             |
| <b><i><u><u> • Спецификация</u></u></i></b>                                                                                     |                                |                                                                      | Гл. 15                      | Итого по главам 1 - 7                                                                                                    | 3700 965.25                    | $\Omega$                 |
| <b>⊟</b> பி∩் Tecr                                                                                                    | $\overline{\mathcal{J}}$       | EI                                                                   | MTor 40                     | Итого по главам 1 - 7                                                                                                    | 3700 965.25                    | $\mathbf 0$              |
| <b>Петровая</b> локальная смета                                                                                                 |                                | FCH 81-05-01-2( Итог 28                                              | [a, 8]                      | Глава 8. Временные здания и сооруже                                                                                                    | $\mathbf{g}$<br>173 938,37     | $\Omega$                 |
|                                                                                                    | $\checkmark$<br>$\overline{v}$ |                                                                      |                             | Временные здания и сооружения, ГСН                                                                                                    | 129 526.78                     | $\mathbf{0}$             |
|                                                                                                    |                                |                                                                      | Итог <sub>3</sub><br>Гл. 16 | Средства на возведение и разработку<br>Итого по главам 1 - 8                                                                                                    | 44 411,58<br>3874903,62        | $\mathbf{0}$<br>$\Omega$ |
|                                                                                                    | $\overline{\mathcal{J}}$       |                                                                      | MTor 41                     | Итого по главам 1 - 8                                                                                                    | 3 874 903,62                   | $\mathbf{0}$             |
|                                                                                                    |                                |                                                                      | [a, 9]                      | Глава 9. Прочие работы и затраты.                                                                                                    | $\mathbf{q}$<br>15 321.17      | $\mathbf{0}$             |
|                                                                                                    | $\boldsymbol{J}$               | FCH 81-05-02-2( Итог 38                                              |                             | Дополнительные затраты в зимнее вр                                                                                                    | 15 321.17                      | $\Omega$                 |
|                                                                                                    | $\overline{\mathcal{J}}$       |                                                                      | Mror 15                     | Затраты по содержанию и восстановл                                                                                                    | $\Omega$                       | $\Omega$                 |
| $\rightarrow$                                                                                                    | $\overline{\mathcal{J}}$       |                                                                      | Итог 16                     | Затраты, связанные с выполнением н.                                                                                                    | $\Omega$                       | $\mathbf{0}$             |
| 融日<br><b>COLOR</b>                                                                                                    | $\overline{v}$                 |                                                                      | Итог 17                     | Затраты, связанные с перевозкой раб                                                                                                    | $\Omega$                       | $\mathbf 0$              |
| Всего элементов в стройке: 11                                                                                                   | $\blacktriangledown$           |                                                                      | Mror 19                     | Затраты, связанные с командирование                                                                                                    | $\Omega$                       | $\mathbf{0}$             |
| Осталось перенести в главы сводного расчёта: 9                                                                                  | $\checkmark$                   |                                                                      | MTor 20                     | Затраты по организации и координаци                                                                                                    | $\Omega$                       | 0                        |
|                                                                                                    |                                |                                                                      |                             |                                                                                                    |                                |                          |
| Вносить элементы в сводный расчёт до                                                                                            | 2000, Январь                   |                                                                      |                             |                                                                                                    |                                |                          |
| $\blacktriangledown$<br>Покальных смет<br><b>For 12</b><br>N <sup>2</sup>                                                       | Табличный вид Предпросмотр     |                                                                      |                             |                                                                                                    |                                |                          |
|                                                                                                    |                                |                                                                      |                             |                                                                                                    |                                |                          |
| <b>But Farms</b><br>$P1.06 \text{ au}$<br><b>Donation</b>                                                                       |                                | $\sqrt{2}$ Kovmovoniumento punomo $\frac{\rho}{\sqrt{2}}$ University |                             |                                                                                                    |                                |                          |

*Добавление объектов в ССР*

Отметьте необходимые объекты или папки и перенесите их, зажав левую кнопку мыши на папку "Мои сметы"

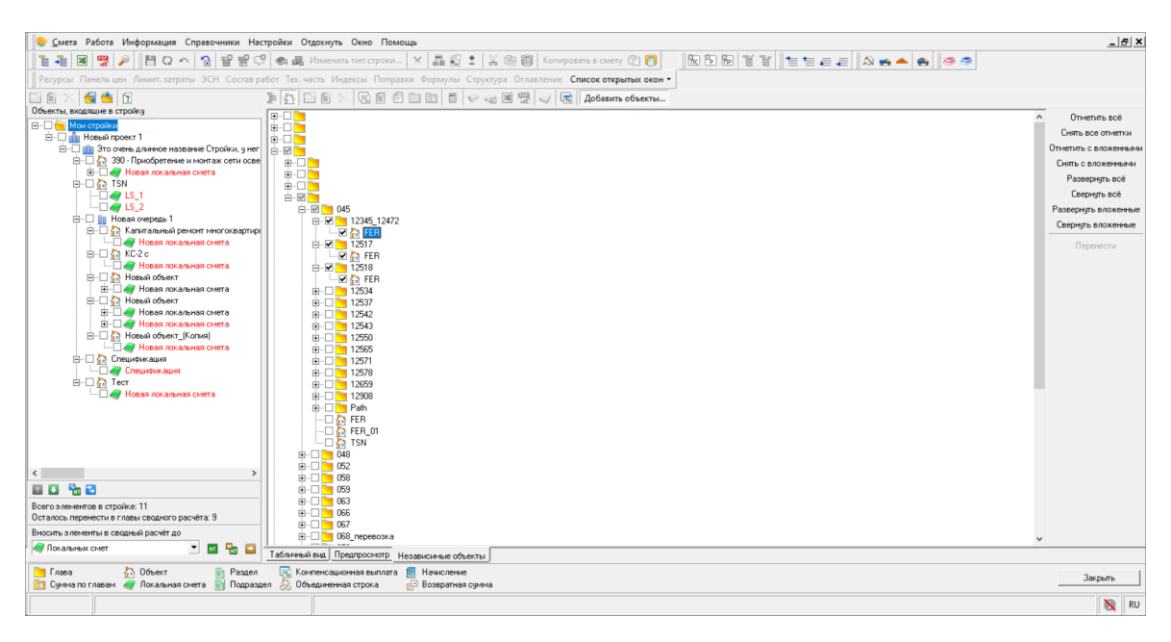

*Добавление объектов в ССР*

#### **Панель с итогами по типам работ в ССР**

Разработана панель с итогами по типам работ (Строительные, Монтажные, Оборудование, Прочие, Всего) в таблице сводного сметного расчета. Находится на вкладке "Свойства" сводного сметного расчета.

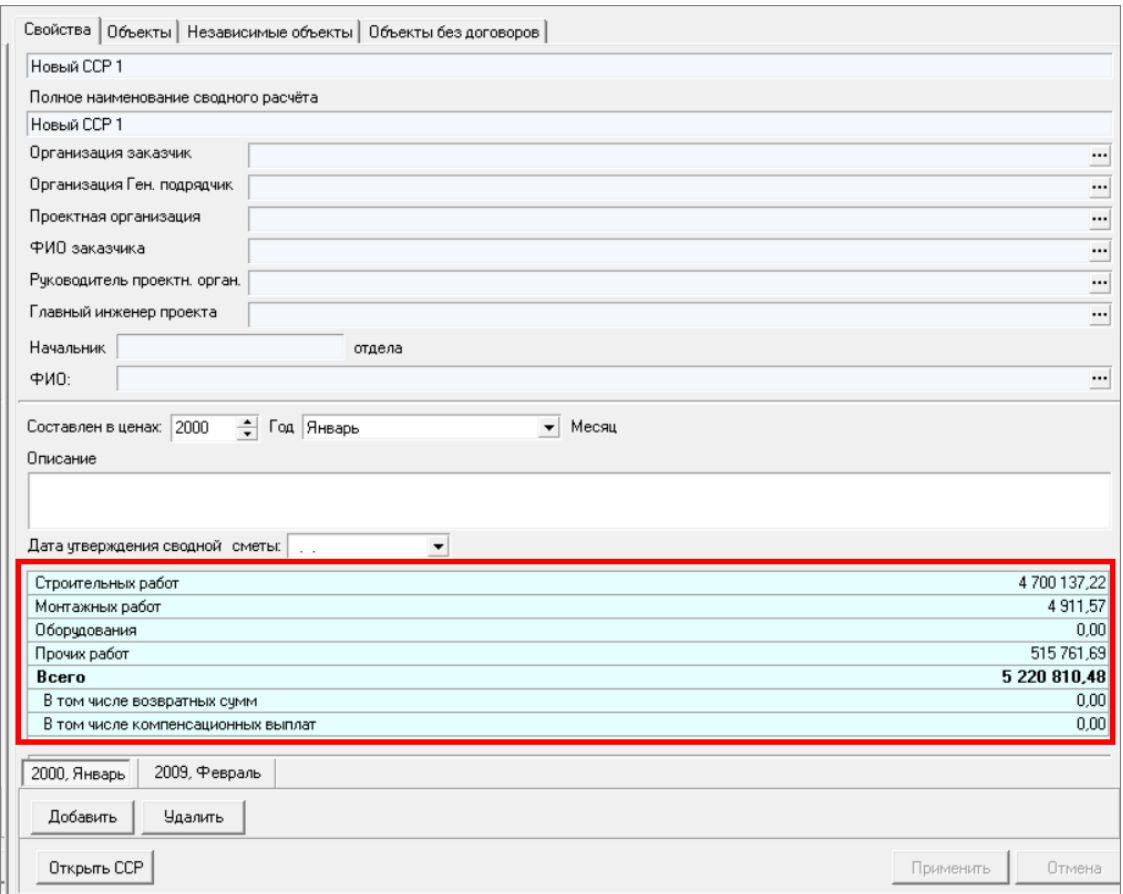

*Панель с итогами по ССР*

#### **Включение и выключение расчета начислений в ССР**

Реализована возможность включения/выключения расчета начислений, входящих в состав глав сводного сметного расчета.

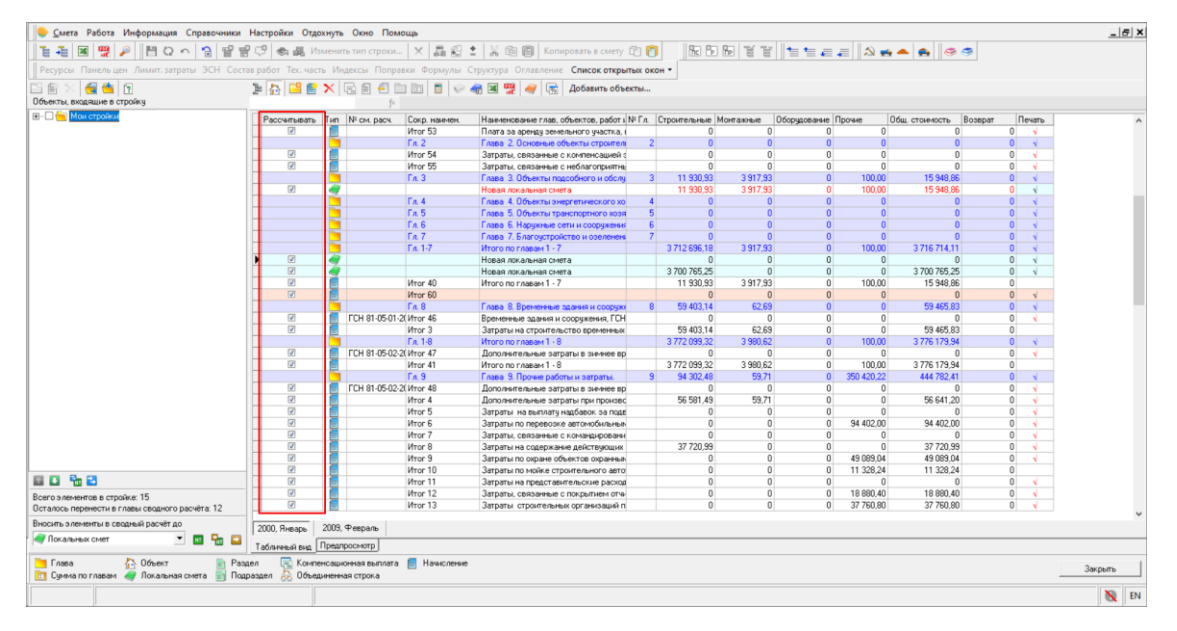

*Включение и выключение расчета начислений в ССР*

#### **Назначение норм, процентов, дополнительных затрат, выбор температурной зоны в ССР**

Реализована возможность назначения норм, процентов на затраты на строительство титульных зданий и сооружений, дополнительныx затраты при производстве работ в зимнее время, а также выбора температурной зоны непосредственно в сводном сметном расчете.

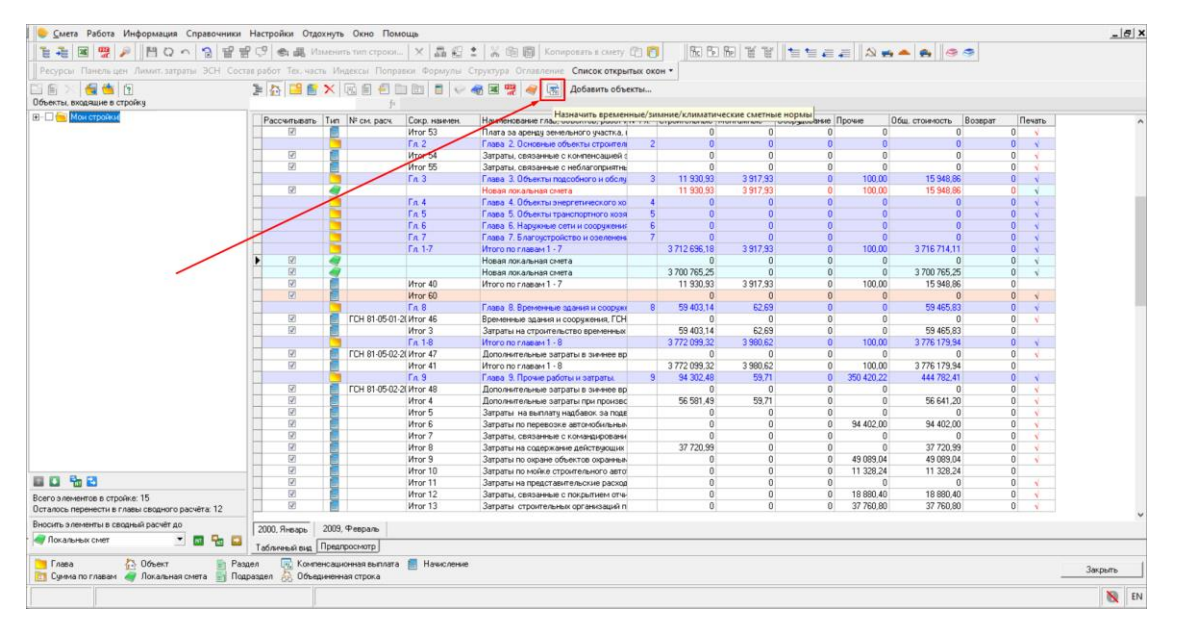

*Назначить временные/зимние/климатические сметные нормы в ССР*

Назначить нормы и проценты на затраты можно на папку, проект, стройку, очередь, пусковой комплекс, объекты. Для этого отметьте галкой необходимые узлы.

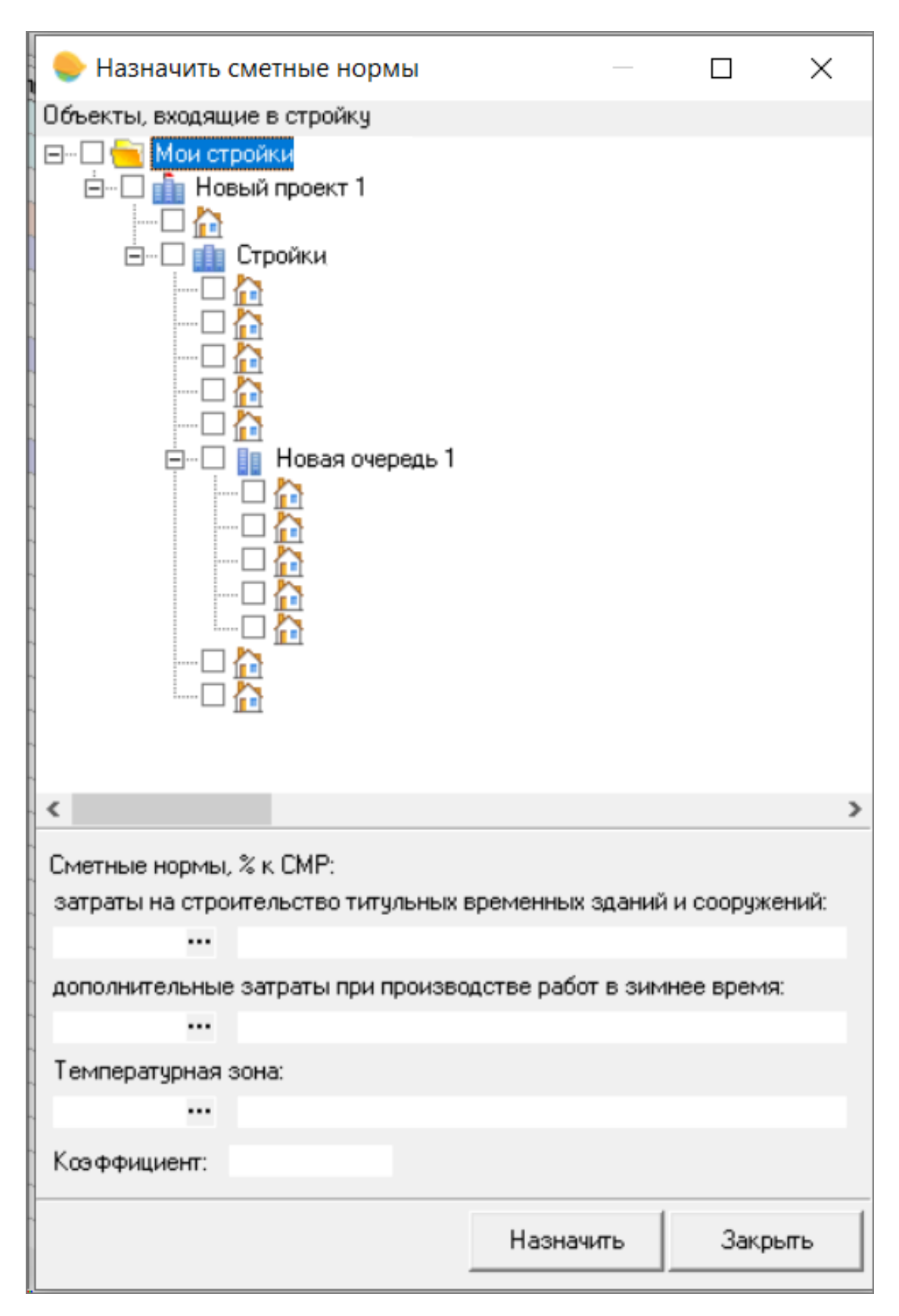

*Назначить сметные нормы в ССР*

**Настройка подсветки строк в ССР**

Введена настройка подсветки следующих строк в ССР: элементы структуры, главы/суммы по главам, строки, добавленные пользователем. Настройка производится в Параметрах программы на вкладке ССР.

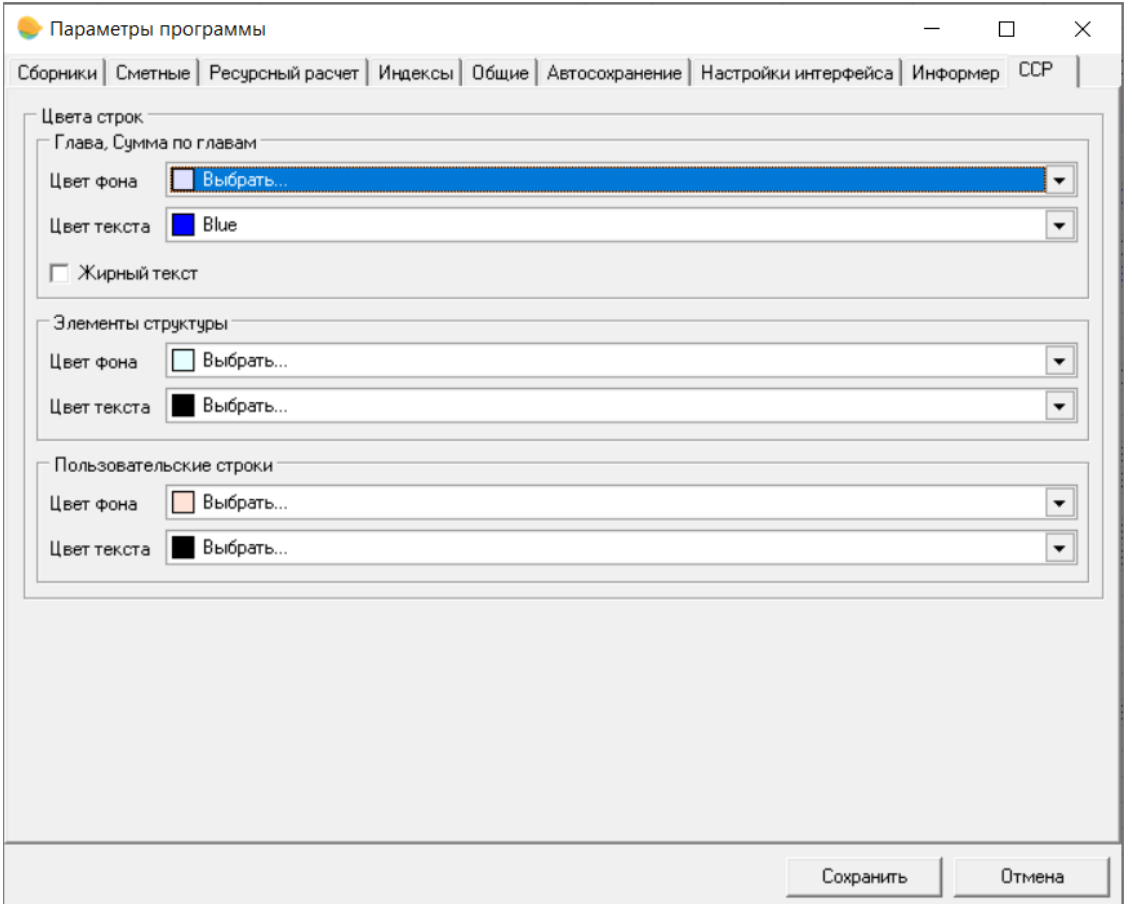

*Настройка подсветки строк в ССР*

**Переключение в другие окна из ССР**

Реализована возможность работы с другими окнами программы при открытом окне сводного сметного расчета. Для перехода в Менеджер или открытый объект воспользуйтесь кнопкой "Список открытых окон".

| 图值 图<br>Объекты, входящие в стройки             | <b>IABEXRESEDIC CART</b>                    |                         |                             | 1 Менеджер                                                                | 2 Сводный сметный расчёт - Новый ССР 1 |                   |                                                |                        |                                                        |  |
|-------------------------------------------------|---------------------------------------------|-------------------------|-----------------------------|---------------------------------------------------------------------------|----------------------------------------|-------------------|------------------------------------------------|------------------------|--------------------------------------------------------|--|
| E-C Mou crpoival                                | Рассчитывать Тип Nº см. расч. Сокр. наимен. |                         |                             | Национание глав, объектов, работ к№ Гл. Строительные Монтакиные           |                                        |                   | Оборчдование Прочне                            | Общ. стоимость Возврат | Печать                                                 |  |
|                                                 |                                             |                         |                             | Новая локальная смета                                                     |                                        | n                 | n                                              |                        | $\theta$<br>$\sim$                                     |  |
|                                                 | $\overline{131}$                            |                         |                             | Новая локальная смета                                                     | 3 700 765 25                           | $\Omega$          | $\Omega$<br>$\Omega$                           | 3 700 765 25           | $\theta$<br>Ń                                          |  |
|                                                 | $\Box$                                      |                         | <b>Wron 40</b>              | <b>Итого</b> по главам 1 - 7                                              | 11 930 93                              | 3917.93           | $\Omega$<br>100.00                             | 15 948.86              | $\Omega$                                               |  |
|                                                 | $\boxed{9}$                                 |                         | <b>Warf</b> 60              |                                                                           | n                                      | $\Omega$          | $\Omega$<br>$\Omega$                           | $\Omega$               | $\Omega$<br>$\sqrt{2}$                                 |  |
|                                                 |                                             |                         | Ta 8                        | Глава 8. Временные здания и созружи                                       | 59 403.14                              | 62.69             |                                                | 59 465 83              | $\overline{a}$<br>×.                                   |  |
|                                                 | 团                                           | FCH 81-05-01-2( Итог 46 |                             | Временные здания и сооружения. ГСН                                        | $\Omega$                               | $\Omega$          | $\Omega$<br>$\Omega$                           | n                      | $\theta$<br>×                                          |  |
|                                                 | $\overline{[2]}$                            |                         | Mror 3                      | Затраты на строительство временных                                        | 59 403 14                              | 62.69             | $\Omega$<br>$\Omega$                           | 59 465 83              | $\Omega$                                               |  |
|                                                 |                                             |                         | Гл. 1-8                     | <b>Итого по главам 1 - 8</b>                                              | 3772099.32                             | 3 980 62          | $\overline{0}$<br>100.00                       | 3776179.94             | $\overline{0}$<br>×.                                   |  |
|                                                 | $\Box$                                      | FCH 81-05-02-2L Wror 47 |                             | Дополнительные затраты в зимнее во                                        | $\Omega$                               | $\Omega$          | $\Omega$<br>$\Omega$                           | $\Omega$               | $\theta$<br>×                                          |  |
|                                                 |                                             |                         | Mror 41                     | Итого по главам 1 - 8                                                     | 3772099.32                             | 3 980 62          | $\overline{0}$<br>100.00                       | 3776179.94             | $\theta$                                               |  |
|                                                 |                                             |                         | [a, 9]                      | Глава 9. Прочие работы и заграты.                                         | 94 302 48<br>$\Omega$                  | 59.71             | 350 420 22<br>$\alpha$<br>$\Omega$<br>$\Omega$ | 444 782.41<br>n        | $\mathbf{0}$<br>A.                                     |  |
|                                                 | 团<br>$\overline{[2]}$                       | FCH 81-05-02-2( Итог 48 | Wror 4                      | Дополнительные затраты в значее во                                        | 56 581 49                              | $\Omega$<br>59.71 | $\Omega$<br>$\Omega$                           | 56 641 20              | $\Omega$<br>$\mathcal{L}$                              |  |
|                                                 | $\overline{\mathcal{L}}$                    |                         | <b>Mror 5</b>               | Дополнительные затраты при произво                                        | $\Omega$                               | $\Omega$          | $\theta$<br>$\Omega$                           |                        | $\theta$<br>$\mathcal{A}$<br>$\theta$<br>$\mathcal{L}$ |  |
|                                                 | $\overline{121}$                            |                         | <b><i><u>Wroc</u></i></b> 6 | Затраты на выплату надбавок за поде<br>Затраты по перевозке автомобильным | $\Omega$                               | $\Omega$          | $\Omega$<br>94 402.00                          | 94 402.00              | $\theta$<br>$\mathcal{L}$                              |  |
|                                                 | $\overline{w}$                              |                         | Wror 7                      | Затраты, связанные с командировани                                        | $\Omega$                               | $\Omega$          | $\Omega$<br>$\Omega$                           | $\Omega$               | $\theta$<br>$\mathcal{L}$                              |  |
|                                                 | 团                                           |                         | <b>Wron</b> 8               | Затраты на содержание действующих                                         | 37 720,99                              | $\Omega$          | $\theta$<br>$\Omega$                           | 37 720.99              | $\alpha$<br>A.                                         |  |
|                                                 | 図                                           |                         | Wror 9                      | Затраты по схране объектов охранных                                       | G                                      | $\Omega$          | $\theta$<br>49 089 04                          | 49 089 04              | $\theta$<br>$\mathcal{A}$                              |  |
|                                                 | 团                                           |                         | Wror 10                     | Затраты по мойке строительного авто                                       | $\Omega$                               | $\Omega$          | $\Omega$<br>11 328.24                          | 11 328.24              | $\Omega$                                               |  |
|                                                 | 团                                           |                         | Wror 11                     | Затраты на представительские расход                                       | $\Omega$                               | n                 | $\Omega$<br>$\Omega$                           | 0                      | $\Omega$<br>35                                         |  |
|                                                 | $\overline{\omega}$                         |                         | Wror 12                     | Затраты, связанные с покрытием отчи-                                      | $\theta$                               | $\theta$          | $\theta$<br>18 880.40                          | 18 8 8 0.40            | $\Omega$<br>$\mathcal{N}$                              |  |
|                                                 | $\boxed{3}$                                 |                         | Wror 13                     | Затраты строительных соганизаций п                                        | $\Omega$                               | $\Omega$          | 0<br>37 760.80                                 | 37 760.80              | $\theta$<br>$\mathbf{v}$                               |  |
|                                                 | 团                                           |                         | Mror 14                     | Затраты, связанные с чллатой налого                                       | $\Omega$                               | $\Omega$          | $\Omega$<br>$\Omega$                           | $\Omega$               | $\Omega$<br>$\mathcal{L}$                              |  |
|                                                 | 図                                           |                         | Wror 15                     | Затраты на организацию и проведение                                       | $\Omega$                               | $\Omega$          | $\Omega$<br>$\Omega$                           | n.                     | $\theta$<br>$\mathbf{x}$                               |  |
|                                                 | 図                                           |                         | Mror 16                     | Затраты на возмещение расходов по л                                       | $\Omega$                               | $\Omega$          | $\Omega$<br>$\Omega$                           | $\Omega$               | $\Omega$<br>W.                                         |  |
|                                                 | 図                                           |                         | Wror 17                     | Затраты на развитие инфрастристуры                                        | $\Omega$                               | n                 | $\Omega$<br>$\Omega$                           | ñ                      | $\Omega$<br>$\mathbf{x}$                               |  |
|                                                 | 図                                           |                         | Wror 18                     | Затраты по переоценке основных фон                                        | $\Omega$                               | n                 | $\Omega$<br>$\Omega$                           |                        | $\theta$<br>$\mathbf{v}$                               |  |
|                                                 | 図                                           |                         | Wror 19                     | Затраты по оплате сборов за перевози                                      | $\Omega$                               | $\Omega$          | $\Omega$<br>18 880.40                          | 18 8 8 0.40            | $\theta$<br>$\mathbf{v}$                               |  |
|                                                 | 团                                           |                         | Mror 20                     | Затраты, связанные с перебазировани                                       | $\Omega$                               | $\Omega$          | $\Omega$<br>$\Omega$                           | $\Omega$               | $\alpha$<br>$\mathcal{L}$                              |  |
|                                                 | 図                                           |                         | Mror 21                     | Затраты на компенсацию убытков, свя                                       | $\Omega$                               | $\Omega$          | $\Omega$<br>$\Omega$                           | $\Omega$               | $\theta$<br>$\mathbf{v}$                               |  |
| ■ロ %日                                           | 図                                           |                         | Mror 22                     | Затраты на проведение пусконаладочн                                       | $\Omega$                               | $\Omega$          | $\Omega$<br>$\Omega$                           | a.                     | $\mathbf{B}$<br>$\mathbf{v}$                           |  |
| Всего элементов в стройке: 15                   | 図                                           |                         | Mror 23                     | Затраты по выплате дорожного налога                                       | $\theta$                               | $\Omega$          | $\Omega$<br>$\Omega$                           | $\overline{0}$         | $\Omega$<br>$\mathbf{v}$                               |  |
| Осталось перенести в главы сводного расчёта: 12 | $\overline{w}$                              |                         | Wror 24                     | Затраты по оплате сопровождения гос                                       | $\Omega$                               | $\Omega$          | $\Omega$<br>$\Omega$                           | $\overline{a}$         | $\theta$<br>$\sim$                                     |  |
| Вносить элементы в сводный расчёт до            | 2000, Январь                                | 2009. Февраль           |                             |                                                                           |                                        |                   |                                                |                        |                                                        |  |
| 一回马口<br>Покальных смет                          | Табличный вид Предпросмотр                  |                         |                             |                                                                           |                                        |                   |                                                |                        |                                                        |  |

*Переключение в другие окна из ССР*

#### **Поиск и перевызов нормативов из Истории развития**

Доработаны поиск и перевызов нормативов из Истории развития. В результатах поиска по нормативам теперь отображается признак "Норматив удален", если он был исключен из СНБ. А при поиске по обоснованию в смете удаленного норматива (Ctrl+Enter) система сообщит, что "норматив не найден".

# **Отчеты**

#### **Новые выходные формы**

- Смета для ТЕР МО (11 граф) построчная индексация;
- Смета для ТЕР МО (11 граф) каталог текущих цен;
- Акт КС-2 для ТЕР МО (12 граф) построчная индексация;
- Акт КС-2 для ТЕР МО (12 граф) каталог текущих цен.

### **Доработки выходных форм**

Во всех отчетах реализована возможность выбора уровня цен (базовый или текущий) при групповом экспорте объектов в Excel.

Исправлена нумерация разделов и подразделов в отчетах по форме КС-2:

- Акт для базисного метода (7 граф); - Акт для базисного метода (11 граф); - Акт для ресурсного метода (14 граф); - Акт в текущих ценах (14 граф); - Акт для ТЕР (14 граф).

Незначительные изменения в выходных формах:

- Смета по ФЕР (12 граф);

- Смета для ТЕР МО (12 граф) - построчная индексация.